## Autocad принципиальные схемы скачать [Extra Quality]

## Скачать

Любое юридическое лицо будет иметь как минимум одно описание, если вы его не укажете. Он также будет включать поле под названием «Описание». Здесь вы можете вставить любой основной текст или графику, которые будут использоваться юридическим лицом. Все юридические будут использовать одно и то же описание, но вы все равно можете использовать поле «Описание», чтобы добавить свой собственный текст. Чтобы ввести описательный ключ, нажмите кнопку «Добавить» и выберите нужное ключевое слово из списка доступных вариантов. Вы можете изменить шрифт и сделать описание жирным. Если вы это сделаете, обязательно измените [Описание] и [Отображаемое имя], когда это необходимо. Обязательно используйте описательный текст. В противном случае, когда вы добавите точку на рисунок или переместите его, вы увидите сумасшедший текст! Вы заметите, что можете установить флажок для автоматического обновления описания в соответствии с тем, что отображается на чертеже. Вы можете сделать это с любым описательным ключевым словом. Если вы используете описательное ключевое слово, вы можете быстро прокрутить список и изменить текст. -[Инструктор] Давайте просмотрим наш блок, чтобы увидеть динамические свойства, которые мы только что создали. Если мы вернемся к окну рисования, то увидим, что каждое из них имеет описание либо описания блока, либо выбранного свойства, либо выбранного элемента, либо выбранного символа. Следующее, что мы хотим сделать, это добавить описание ствола нашего дерева. Теперь вы можете добавить к этим точкам описательные ключи, и чертеж будет автоматически аннотирован созданными метками. Вы также можете удалить описательные ключи для точки, чтобы точка не была помечена. У пользователя есть несколько способов входа в коллекцию Description. Например, они могут ввести заголовок в поле «Ввод текста», ввести значение в поле «Идентификатор свойства» или выбрать описание из списка. Кроме того, есть окно поиска, и когда описание выбрано, пользователь может отредактировать его перед добавлением в документ. Например, они могут изменить единицы измерения, добавить их к свойству и т. д.

## AutoCAD С кодом активации { { ????????? ????????? } } 2022

Если у вас когда-либо была лодка, вы знаете, что после того, как вы отложили ее на сезон, вам нужно придумать, как перевезти ее на новое место жительства, в офис или на верфь. С Meshroom вам не нужно; вы просто используете возможности лофтинга Meshroom, чтобы просто продублировать созданный вами корпус, а затем установить его на новом месте. AutoCAD работает только с линейными данными. Нелинейная информация обрабатывается

расширенным мостом. Это программное обеспечение не является общедоступным. Программное обеспечение используется в среде гражданского строительства и механических САПР, например, в австралийской армии, AECOM и QS Engineering. Он поддерживает более 20 приложений для платформы Mac, а также для Windows и Linux. Visual Hub Connect  $-$  это надстройка Autodesk. На их веб-сайте указано, что это версия программного обеспечения Autodesk® ECAD с открытым исходным кодом, которая обеспечивает беспрепятственное подключение пользователя для ввода соответствующей информации и данных из внешних приложений САПР. Однако мы немного скептически относимся к этому. Смотрите, на их форуме говорится, что он работает для некоторых приложений 3D CAD (таких как Inventor, Creo, Revit и Surround). Возможно, это единственный способ заставить ECAD работать с ним. Этот плагин имеет функцию добавления 2D-объектов в вашу 3D-модель и некоторые другие полезные функции.

В целом, нам нравится тот факт, что плагин имеет основанный на Eclipse интерфейс для ECAD и некоторые его функции (например, совместимость с областью просмотра). Мы видим, как некоторые из них могут быть полезны для определенных типов проблем. На рынке есть буквально сотни бесплатных продуктов, которые предлагают аналогичные функции. Например, если вы выполняете сложные чертежные работы, вы определенно обнаружите, что это программное обеспечение сделает ваши методы работы намного более эффективными и удобными. И всегда есть усилия, связанные с изучением нового метода работы, и если вы более эффективны в своей работе, у вас будет меньше времени на обучение! 1328bc6316

## **AutoCAD С полным кейгеном For Windows X64 2022**

Autocad — одна из самых мощных программ 3D CAD. Он позволяет рисовать и редактировать 2D- и 3D-модели и используется широким кругом подрядчиков для создания профессиональных чертежей. Autocad поставляется с Autocad LT, который является дешевым способом начать работу с AutoCAD. Вы можете найти пробную версию AutoCAD по адресу www.autodesk.com/trial?downloadid=22583, но это не бесплатная пробная версия AutoCAD. Если вы хотите рисовать чертежи с помощью AutoCAD, то единственным вариантом является Acad Edge, подписка на который стоит 250 канадских долларов (США) в месяц. AutoCAD — это полнофункциональный пакет программ для черчения. Он имеет следующие особенности: **2D черчение**

**3D-моделирование**

**Объемный дизайн**

**Параметризация**

**Числовое редактирование**

**Ускоренный графический интерфейс**

**Чтобы использовать это программное обеспечение, вы должны иметь подписку или приобрести пакет AutoCAD 2017.** Пакет САПР для лазера делает ваш лазерный станок частью AutoCAD. AutoCAD позволяет легко связать ваш лазерный станок с тем же чертежом, что и остальную часть вашей 3D-модели. Вы даже можете использовать любую понравившуюся конфигурацию и сохранить ее в базе данных. Для начала вам необходимо установить пробную версию AutoCAD. Когда вы перейдете к экранам установки, вы должны войти в систему. Если вам не нужна пробная лицензия после открытия AutoCAD, нажмите **Испытание** кнопку, чтобы войти в пробную версию лицензии и не тратить 150 долларов на полную версию программного обеспечения. Что касается интерфейса: он другой; он больше похож на AutoCAD как документ MS Word, но с немного большим ощущением «черного ящика», а не с «видимым процессом». Предложение приложений САПР. Тем не менее, людям легче работать в «белом ящике» AutoCAD из-за его более «видимого процесса», потому что они знакомы с CAD, и теперь процесс может быть отражен или воспроизведен в их уме.

кованые элементы для autocad скачать электрические схемы autocad скачать видео уроки autocad скачать торрентом autocad установочный скачать autocad 2007 установка скачать шрифт гост 2.304-81 для autocad скачать autocad civil 3d (metric)\_rus.dwt скачать 2019 шаблон autocad civil 3d (metric) rus.dwt скачать gost type b autocad скачать шрифт gost type a autocad скачать

Когда вы ищете приложение для обучения работе с программным обеспечением САПР, важно решить, какой тип программного обеспечения САПР вы хотите использовать. Существует множество различных программ САПР, и некоторые из них имеют более сложные функции, чем другие. Если вы хотите иметь возможность использовать программное обеспечение САПР для черчения, будет полезно знать, какой тип программного обеспечения САПР лучше всего подходит для ваших нужд. Есть из чего выбрать. Вот список самых популярных программ САПР: В-третьих, вам нужно знать, что существуют разные типы 2D и 3D чертежей. На этой странице вы узнаете больше о 3D-чертежах в AutoCAD. На данный момент знайте, что

существует четыре различных типа 3D-рисунков. Я пробовал обучающие видеоролики AutoCAD, которые являются одним из способов обучения. Но главная проблема с YouTube, и почему я предпочитаю учебник по Autocad на YouTube, заключается в том, что большинство видео просто не **хороший.** В них отсутствует повествование или достойная структура, которая помогла бы новичку в AutoCAD быстро понять тему. Они также в основном бесплатны, поэтому каждое видео может занять несколько часов. Вот почему я в основном полагаюсь на веб-сайт Autodesk. **5. Могу ли я самообучаться AutoCAD?** Вы добьетесь успеха с одним часом онлайн-обучения. Прежде всего, вам нужно использовать комплексный курс обучения. Преимущество комплексного учебного курса заключается в том, что вы узнаете более подробные команды, сочетания клавиш и синтаксис от инструктора, обладающего знаниями, необходимыми для успешного использования AutoCAD. Какой бы метод обучения вы ни выбрали, вы добьетесь хорошего прогресса, если будете не только учиться и практиковаться, но и исследовать. Существует множество руководств по AutoCAD и других ресурсов, которые помогут вам достичь цели. При опросе около 110 000 сотрудников в 77 компаниях выяснилось, что 83% участников сказали, что обучать новых сотрудников было легко, а 20% сказали, что это было очень легко.Из тех, кто сказал, что обучать новых сотрудников было очень легко, 70% сказали, что они обучают новых сотрудников на основе рабочих функций, а 36% сказали, что они делают это с помощью программы обучения в реальном времени. Если вы можете написать пакетный сценарий Windows, вы можете изучить AutoCAD.

Если вы приобрели более дорогой пакет с продвинутым программным обеспечением, вы можете обнаружить, что научиться им пользоваться не так просто. Поэтому нужно хорошо подумать над тем, как вы планируете изучать AutoCAD. Если вы выберете менее дорогие онлайн-версии, вы сможете научиться пользоваться ими по своему усмотрению. Чтобы узнать больше об AutoCAD в реальном проекте, вам необходимо прочитать пошаговое руководство. Это хороший способ научиться работать с программой и начать использовать ее ежедневно. Вы можете узнать, как использовать AutoCAD и другие программные приложения, из учебников, аудиторий, онлайн-курсов, самоучителей и других онлайн- и офлайн-ресурсов. Вы можете изучать AutoCAD из различных онлайн-источников, а хорошим ресурсом для изучения AutoCAD является Quora. На Quora и других онлайн-ресурсах есть много статей и обсуждений, посвященных изучению AutoCAD. Прежде чем учиться, убедитесь, что курс подходит именно вам, найдите курсы, которые вам нравятся, и примените полученные знания на своем рабочем месте. Простой способ изучить AutoCAD через **Пользовательский интерфейс Автокад** предоставлено веб-сайтом Autodesk®. Знание того, как использовать интерфейс, будет относительно простым и во многих отношениях будет быстрее, чем обучение по чтению руководства. Попрактикуйтесь в использовании панели инструментов 2D и 3D, если вы хотите научиться пользоваться клавиатурой и параметрами инструментов AutoCAD. Если вы попытаетесь открыть файл с другим расширением, которое не поддерживается, система сообщит вам, что это расширение не поддерживается. Чтобы узнать, как использовать команды клавиатуры, в учебнике показано, как использовать прямоугольник выделения, перемещать инструменты, вставлять объекты, создавать текст, а также вращать и выравнивать объекты. Вы можете узнать, как рисовать, и многие концепции на YouTube, но AutoCAD — самая популярная и широко используемая программа на планете. Большинство учащихся очень заинтересованы в том, как его использовать, и именно об этом эта ветка.Вы всегда можете проверить рынок вакансий на наличие вакансий в вашей области обучения, но AutoCAD имеет более практическое применение.

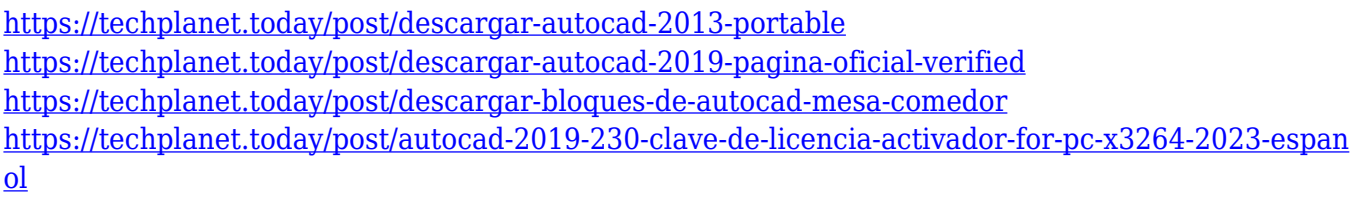

Когда вы ищете обучение AutoCAD, вы захотите рассмотреть свои потребности и найти программу, которая поможет вам в вашей будущей карьере. Разные компании используют разные материалы для обучения, некоторые из них бесплатны. Некоторое обучение предлагается в виде семинара, а некоторые - онлайн. Вам решать, какой режим тренировок подходит вам лучше всего. Когда вы нарисовали простые рисунки, вам следует сохранить их на жесткий диск. Для этого вы можете использовать любое знакомое вам программное обеспечение, например Windows Explorer или Mac Finder, или даже электронную почту. Также можно получить шаблон AutoCAD из Интернета и загрузить его на жесткий диск. Затем вы можете вставить его на холст и распечатать. Обучение работе с AutoCAD может помочь повысить вашу карьеру и стать ценным вложением. Без этого обучения вы окажетесь в невыгодном положении, когда дело доходит до подачи заявления на работу. Если вы студент колледжа или просто ищете уникальную карьеру, рассмотрите различные варианты и выберите наиболее подходящую программу обучения. Выберите вариант обучения, который соответствует вашим потребностям и бюджету. Если ваша компания не предлагает обучение, то обучайтесь в Интернете с помощью различных методов. Изучение AutoCAD может быть сложным, но начать работу не должно быть слишком сложно. Если у вас есть опыт работы с другими типами программ проектирования, такими как Pro/E или Autodesk AutoCAD LT, этот опыт облегчит изучение AutoCAD. Вы также можете освоить AutoCAD, обучая других дизайнеров, работающих с AutoCAD. Мое мнение, что это сложнее, чем использовать бесплатное программное обеспечение. Если у вас нет предыдущего опыта работы с каким-либо программным обеспечением (например, Adobe Illustrator или Sketchup), вам будет трудно привыкнуть к методологии.

<https://www.distrixtmunxhies.com/wp-content/uploads/2022/12/sadwald.pdf> <http://applebe.ru/2022/12/16/библиотека-autocad-electrical-iek-скачать-cracked/> <https://www.scoutgambia.org/автокад-скачать-линии-fixed/> <https://aapanobadi.com/2022/12/16/autocad-2023-24-2-пожизненный-код-активации-лиценз/> <https://geoacademicjournals.com/wp-content/uploads/2022/12/othraph.pdf> <https://trippiefeet.com/wp-content/uploads/2022/12/chrper.pdf> <https://devsdoart.com/wp-content/uploads/2022/12/parsjeze.pdf> <https://dutasports.com/работы-autocad-скачать-link/> [http://wolontariusz.com/advert/%d1%81%d0%ba%d0%b0%d1%87%d0%b0%d1%82%d1%8c-%d1%8](http://wolontariusz.com/advert/%d1%81%d0%ba%d0%b0%d1%87%d0%b0%d1%82%d1%8c-%d1%80%d0%b0%d0%bc%d0%ba%d0%b8-%d0%b4%d0%bb%d1%8f-%d0%b0%d0%b2%d1%82%d0%be%d0%ba%d0%b0%d0%b4-best/) [0%d0%b0%d0%bc%d0%ba%d0%b8-%d0%b4%d0%bb%d1%8f-](http://wolontariusz.com/advert/%d1%81%d0%ba%d0%b0%d1%87%d0%b0%d1%82%d1%8c-%d1%80%d0%b0%d0%bc%d0%ba%d0%b8-%d0%b4%d0%bb%d1%8f-%d0%b0%d0%b2%d1%82%d0%be%d0%ba%d0%b0%d0%b4-best/) [%d0%b0%d0%b2%d1%82%d0%be%d0%ba%d0%b0%d0%b4-best/](http://wolontariusz.com/advert/%d1%81%d0%ba%d0%b0%d1%87%d0%b0%d1%82%d1%8c-%d1%80%d0%b0%d0%bc%d0%ba%d0%b8-%d0%b4%d0%bb%d1%8f-%d0%b0%d0%b2%d1%82%d0%be%d0%ba%d0%b0%d0%b4-best/) <http://www.interprys.it/autocad-2018-22-0-скачать-бесплатно-торрент-серийн.html> [https://fam-dog.ch/advert/autocad-%d1%81%d0%ba%d0%b0%d1%87%d0%b0%d1%82%d1%8c-%d0](https://fam-dog.ch/advert/autocad-%d1%81%d0%ba%d0%b0%d1%87%d0%b0%d1%82%d1%8c-%d0%b4%d0%bb%d1%8f-%d0%bf%d0%ba-__link__/) %b4%d0%bb%d1%8f-%d0%bf%d0%ba-\_link\_/ [https://maisonchaudiere.com/advert/%d1%81%d0%ba%d0%b0%d1%87%d0%b0%d1%82%d1%8c-%](https://maisonchaudiere.com/advert/%d1%81%d0%ba%d0%b0%d1%87%d0%b0%d1%82%d1%8c-%d0%b1%d0%b5%d1%81%d0%bf%d0%bb%d0%b0%d1%82%d0%bd%d0%be-autocad-2019-23-0-hacked-windows-%d0%be%d0%b1%d0%bd%d0%be%d0%b2%d0%bb%d0%b5%d0%bd%d0%be-2022/) [d0%b1%d0%b5%d1%81%d0%bf%d0%bb%d0%b0%d1%82%d0%bd%d0%be-autocad-2019-23-0](https://maisonchaudiere.com/advert/%d1%81%d0%ba%d0%b0%d1%87%d0%b0%d1%82%d1%8c-%d0%b1%d0%b5%d1%81%d0%bf%d0%bb%d0%b0%d1%82%d0%bd%d0%be-autocad-2019-23-0-hacked-windows-%d0%be%d0%b1%d0%bd%d0%be%d0%b2%d0%bb%d0%b5%d0%bd%d0%be-2022/) [hacked-windows-](https://maisonchaudiere.com/advert/%d1%81%d0%ba%d0%b0%d1%87%d0%b0%d1%82%d1%8c-%d0%b1%d0%b5%d1%81%d0%bf%d0%bb%d0%b0%d1%82%d0%bd%d0%be-autocad-2019-23-0-hacked-windows-%d0%be%d0%b1%d0%bd%d0%be%d0%b2%d0%bb%d0%b5%d0%bd%d0%be-2022/) [%d0%be%d0%b1%d0%bd%d0%be%d0%b2%d0%bb%d0%b5%d0%bd%d0%be-2022/](https://maisonchaudiere.com/advert/%d1%81%d0%ba%d0%b0%d1%87%d0%b0%d1%82%d1%8c-%d0%b1%d0%b5%d1%81%d0%bf%d0%bb%d0%b0%d1%82%d0%bd%d0%be-autocad-2019-23-0-hacked-windows-%d0%be%d0%b1%d0%bd%d0%be%d0%b2%d0%bb%d0%b5%d0%bd%d0%be-2022/) <https://worldkokpar.com/автокад-2019-скачать-с-ключом-free/>

[https://floridachiropracticreport.com/advert/%d0%b0%d0%b2%d1%82%d0%be%d0%ba%d0%b0%d0](https://floridachiropracticreport.com/advert/%d0%b0%d0%b2%d1%82%d0%be%d0%ba%d0%b0%d0%b4-%d1%83%d1%87%d0%b5%d0%b1%d0%bd%d1%8b%d0%b9-%d1%81%d0%ba%d0%b0%d1%87%d0%b0%d1%82%d1%8c-link/) [%b4-%d1%83%d1%87%d0%b5%d0%b1%d0%bd%d1%8b%d0%b9-](https://floridachiropracticreport.com/advert/%d0%b0%d0%b2%d1%82%d0%be%d0%ba%d0%b0%d0%b4-%d1%83%d1%87%d0%b5%d0%b1%d0%bd%d1%8b%d0%b9-%d1%81%d0%ba%d0%b0%d1%87%d0%b0%d1%82%d1%8c-link/) [%d1%81%d0%ba%d0%b0%d1%87%d0%b0%d1%82%d1%8c-link/](https://floridachiropracticreport.com/advert/%d0%b0%d0%b2%d1%82%d0%be%d0%ba%d0%b0%d0%b4-%d1%83%d1%87%d0%b5%d0%b1%d0%bd%d1%8b%d0%b9-%d1%81%d0%ba%d0%b0%d1%87%d0%b0%d1%82%d1%8c-link/) [https://firstlady-realestate.com/2022/12/16/autocad-2022-24-1-торрент-код-активации-патч-с-серий](https://firstlady-realestate.com/2022/12/16/autocad-2022-24-1-торрент-код-активации-патч-с-серий/) [/](https://firstlady-realestate.com/2022/12/16/autocad-2022-24-1-торрент-код-активации-патч-с-серий/)

<https://onemorelure.com/hard-baits/crankbaits/скачать-штамп-а4-автокад-2021/> <http://trungthanhfruit.com/скачать-бесплатно-autocad-21-0-пожизненный-код/> <http://pitbulldogz.com/wp-content/uploads/2022/12/2015-Extra-Quality.pdf> [https://luxvideo.tv/2022/12/16/рамка-а1-автокад-скачать-\\_\\_link\\_\\_/](https://luxvideo.tv/2022/12/16/рамка-а1-автокад-скачать-__link__/) <https://bettingsportsreview.com/скачать-бесплатно-autodesk-autocad-с-серийным-ключ/>

Автокад это **совершенно разные** из других дизайнерских программ, о которых мы говорили. Это не похоже на Photoshop или Illustrator, где вы можете попробовать несколько примеров, чтобы узнать, как использовать каждую из их команд. В AutoCAD вам нужно знать, как использовать каждую команду. В результате вам придется потратить много времени на практику, тестирование и изучение основ AutoCAD. Если вы пытались изучить Photoshop за выходные, то AutoCAD будет полной противоположностью. Вам нужно потратить много выходных, месяцев и даже лет на освоение AutoCAD, чтобы стать экспертом. Если вы хотите зарабатывать деньги в качестве дизайнера и инженера, вы обнаружите, что профессиональное приложение САПР, такое как AutoCAD, — это то, что вам нужно. Конечно, это легче сказать, чем сделать, но, безусловно, можно научиться использовать приложение САПР, такое как AutoCAD. AutoCAD — это мощное приложение для проектирования, которое может создавать очень впечатляющие документы. Тем не менее, требуется много практики, чтобы стать хорошим в программном обеспечении. Лучший способ научиться — погрузиться в программу и воспользоваться всеми ее функциями. Чем больше вы будете играть с программным обеспечением, тем большему вы научитесь и в кратчайшие сроки сделаете вас экспертом! Прежде всего, не ожидайте, что вы сразу же будете готовы к использованию AutoCAD. Помните, что мы сосредоточены на абсолютных основах AutoCAD. Это ваш первый шаг к тому, чтобы стать экспертом AutoCAD. В этой статье есть много тем, которые нужно осветить, и мы только царапаем поверхность. Убедитесь, что вы изучили основы, подробно описанные в этом руководстве по основам AutoCAD. Вы будете на правильном пути, начав эту статью, но впереди еще более 170 страниц. Подумайте об этом так: если бы вы хотели стать опытным дизайнером, что бы вы сделали? Решили бы вы каждый день проводить несколько часов, просто выполняя тренировочную работу? Нет, наверное, нет. Вы бы потратили больше времени. Вот почему вам необходимо внедрить свои экспертные навыки в свою повседневную жизнь.Сегодня дизайн это большая и чрезвычайно прибыльная профессия. Это только вершины айсберга. Ищите другие руководства, подобные этому, которые помогут вам учиться и совершенствоваться.